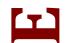

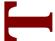

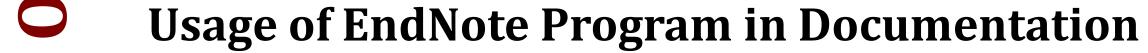

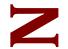

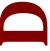

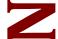

prepare by

Ms. Fatima Bajafar

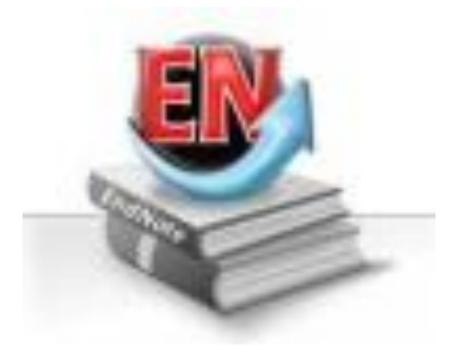

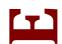

# **Objectives**

- Create EndNote libraries and enter references in them
- Import references from online databases.
- Use EndNote with Microsoft Word to create and format citations (Using Cite-While-You-Write)

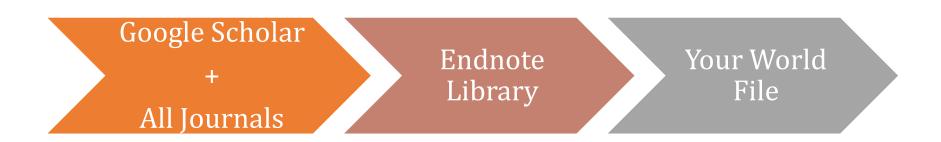

#### What is Endnote?

- Endnote is bibliographic reference manger, whish allows you to maintain a personal library of all your references to books, journal articles, theses and website.
- ➤ It also allows you to search online bibliographic databases and library catalogues and import these references directly into EndNote.

### Brining References into Endnote

There are two ways to bring references into EndNote:

- Entering reference manually
- Importing references

# **ENDNOTE**

#### **Create Endnote Library**

- 1- Start Endnote
- 2- From file menu choose **NEW**

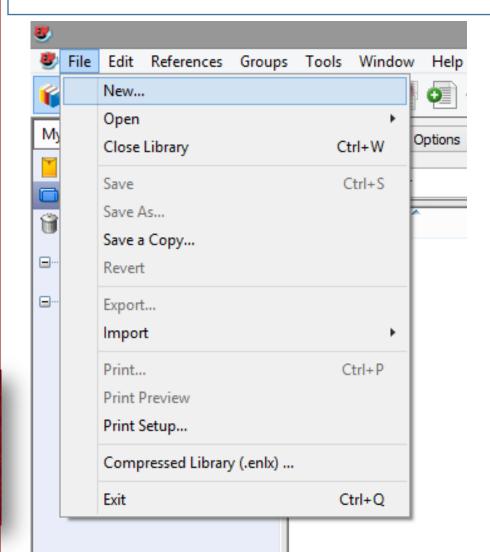

- 3- In the Save in dropdown box, navigate to the folder in which you would like to save your new library.
- 4- In the File name box, enter for new library, and click the save button

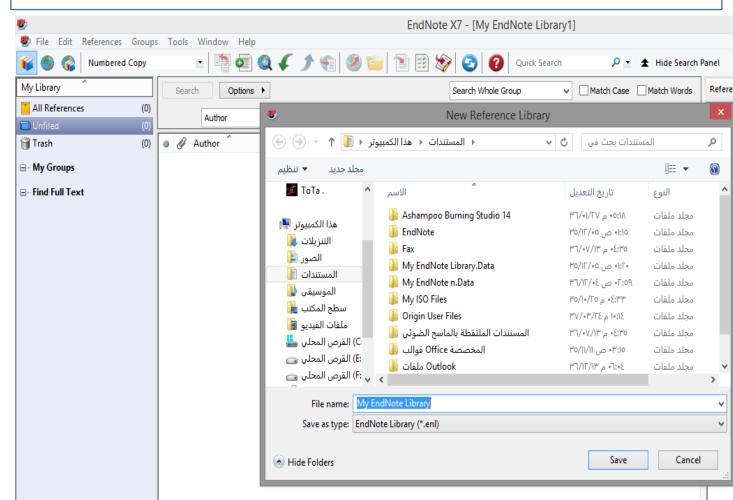

5- a new, blank library will be displayed in the main End Note window, as shown:

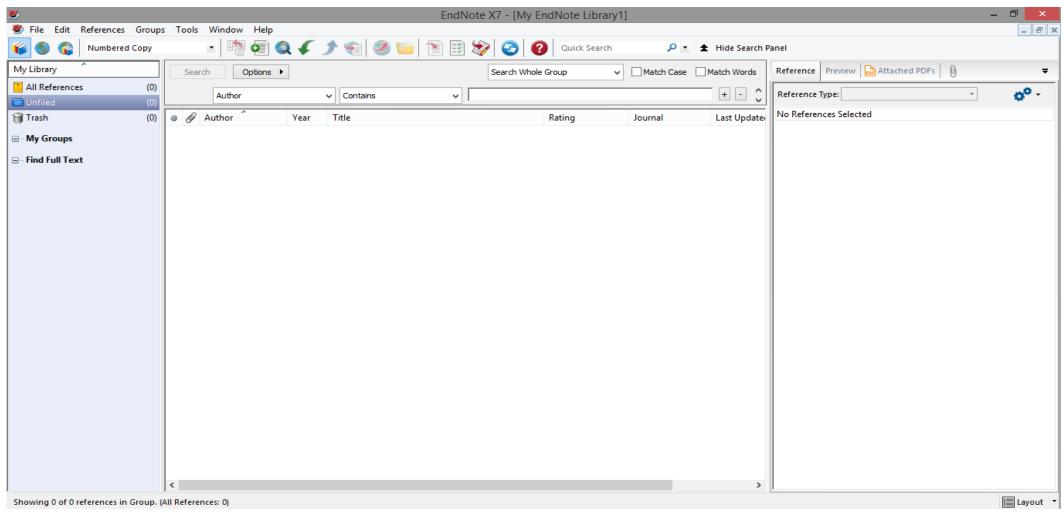

Once you've your library, you're ready to import, or manually enter references.

• To create group

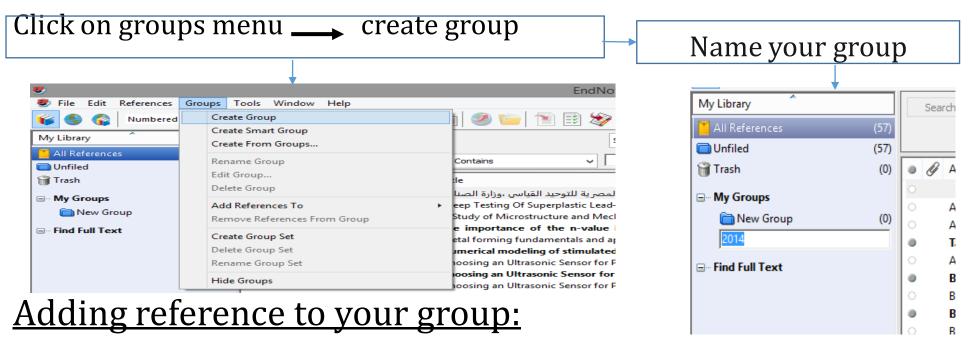

Right-click on the reference you to add it to your group —— add reference to (your Group Name)

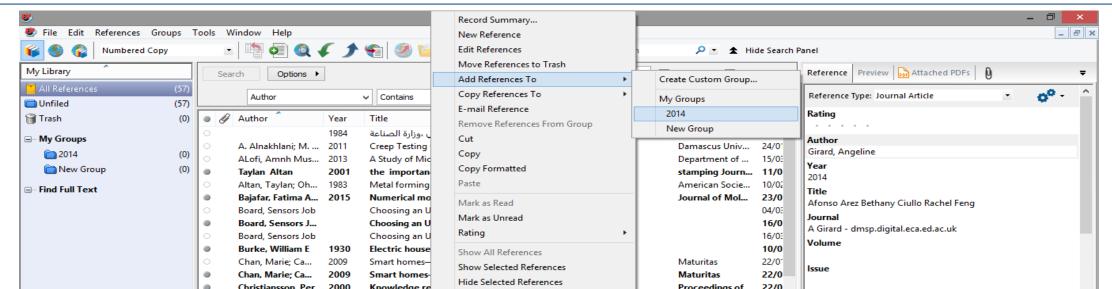

## **Entering a Reference Manually**

To enter a new reference into an EndNote library:

1- Select **References** — New References from the on screen dropdown menu top-left

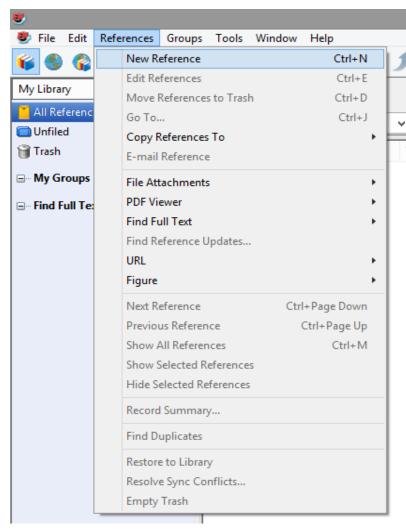

2- Select the appropriate readymade reference template

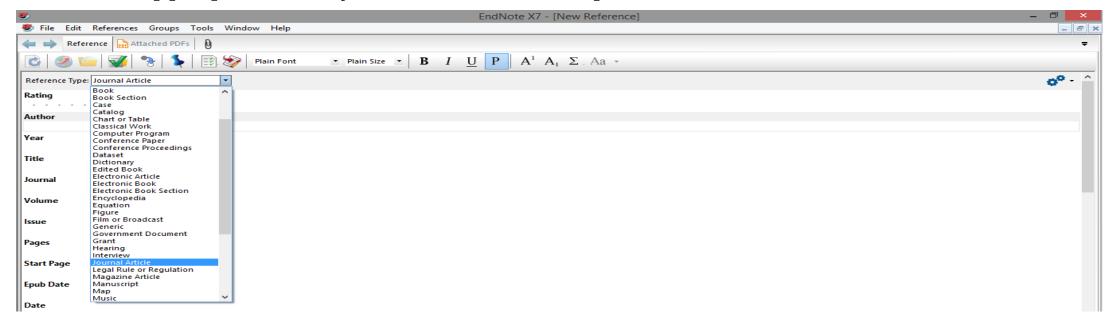

3- Enter bibliographic data into each of the fields

When you're finished entering the reference, click **X** button at the top right of the new reference window to return to the library window. **EndNote will automatically save the record.** 

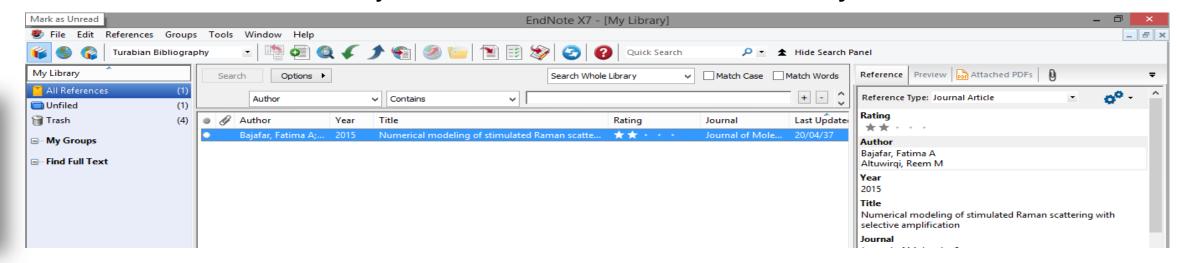

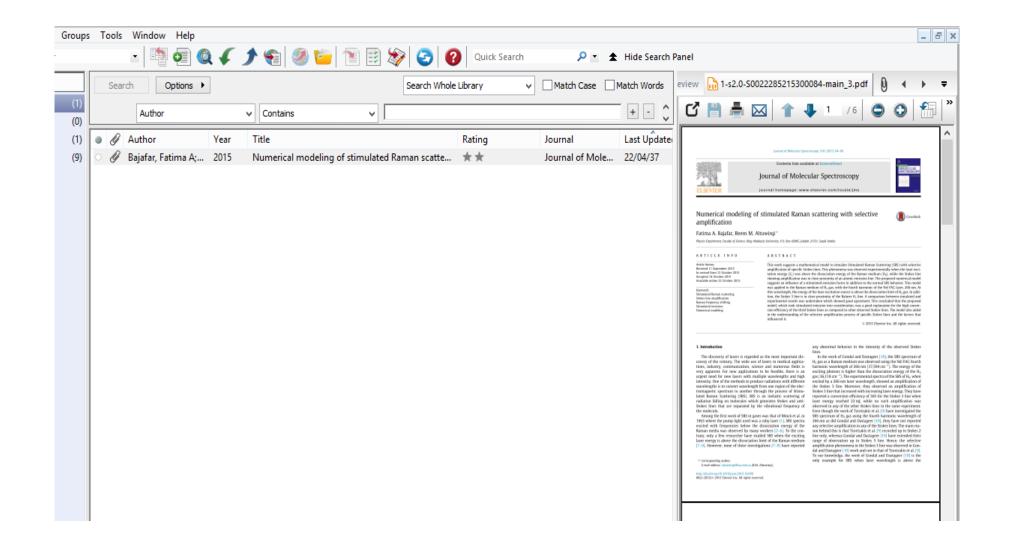

# **Importing References**

Example

http://scholar.google.com/

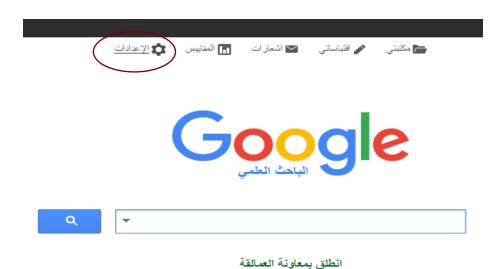

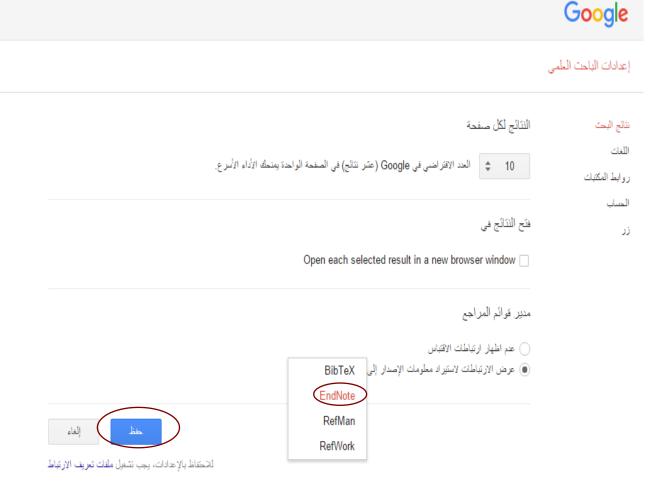

ENDNOTE

| ویب صور المزید<br><b>Google</b>                                      | Q   Numerical modeling of stimulated Raman                                                                                                    |                          |
|----------------------------------------------------------------------|----------------------------------------------------------------------------------------------------|--------------------------|
| الباحت العلمي                                                        | حوالي 2,580 من النتائج (0.03 من التواني)                                                                                                    |                          |
| المقالات                                                             | نصيحة: بحث عن النثائج باللغة العربية فقط . يمكنك تحديد لغة البحث في إعدادات الباحث العلمي.                                                                                                    |                          |
| مكتبتي                                                               | Numerical modeling of stimulated Raman scattering with selective amplification<br>Elsevier - FA Bajafar, RM Altuwirqi - Journal of Molecular Spectroscopy, 2015                                                                                                    |                          |
| أي وقت<br>منذ 2016<br>منذ 2015                                       | Abstract This work suggests a mathematical model to simulate <b>Stimulated Raman</b> Scattering (SRS) with selective amplification of specific Stokes lines. This phenomena was observed experimentally when the laser excitation energy (EL) was above the dissociation energy  EndNote المثير اد إلى EndNote                                                   |                          |
| منذ 2012<br>نطاق مخصص                                                | Experimental and <b>numerical</b> study on chirped transient <b>stimulated Raman</b> scattering in dispersive medium  Elsevier - X Guo, Y Leng, Y Li, X Zou, J Lu, W Li, X Lu, Y Xu Optics, 2015                                                                                                    |                          |
| تصنيف بحسب الصلة<br>تصنيف بحسب الثاريخ                               | Experimental and numerical study on chirped transient stimulated Raman scattering in ethanol have studies have investigated the transient SRS (TSRS) analytically and numerically [9], [10 TSRS modeling neglecting dispersion has shown that the phase difference between the مقالات ذات صلة الإصدارات الـ 2كلها استيراد إلى EndNote حفظ المزيد                 |                          |
| <ul> <li>✓ تضمين براءات الاختراع</li> <li>✓ تضمين المراجع</li> </ul> | Numerical Study of Pumping Configurations on the Output Power, Efficiency and Optimal Fiber Length and Reflectivity of Output Couplers in the Photonic Crystal isijournal.info - EH Atayi, SAH Moradi, M Salimi - International Science and, 2015                                                                                                    | [PDF] من isijournal.info |
| انشاء تتبيه                                                          | and two end) configurations are <b>numerically</b> simulated 87 (2005) 031106-1–031106-3. Halil Berberoglu, HI Tarman, The <b>numerical</b> study of pumping Zarinabadi, Soroush., Samimi, Amir., Mohammad Sadegh Marouf., " <b>Modeling</b> and Simulation for Olefin Production in Amir Kabir مثالات ذات صلة الإصدارات الـ 2كلها استراد إلى EndNote حفظ المزيد |                          |

#### http://www.worldcat.org/

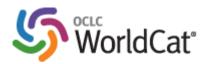

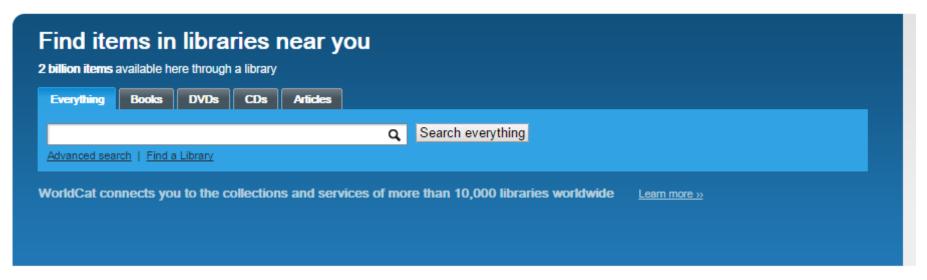

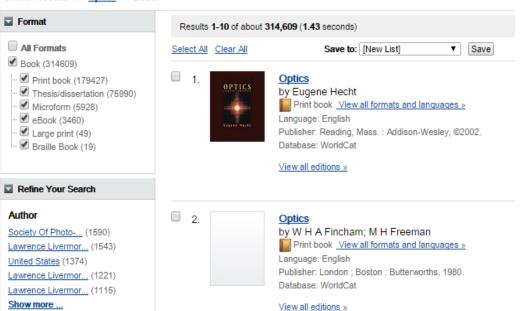

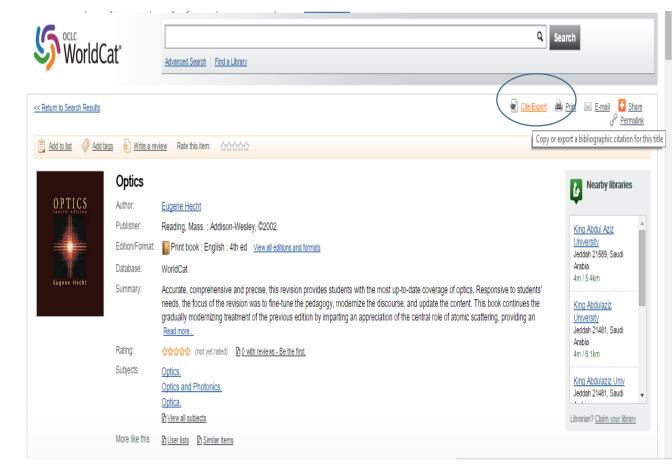

ENDNOTE

This site uses cookies. By continuing to use the site, you are agreeing to OCLC's placement of cookies on your device. Find out more here.

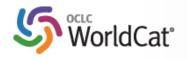

Advanced Search | Find a Library

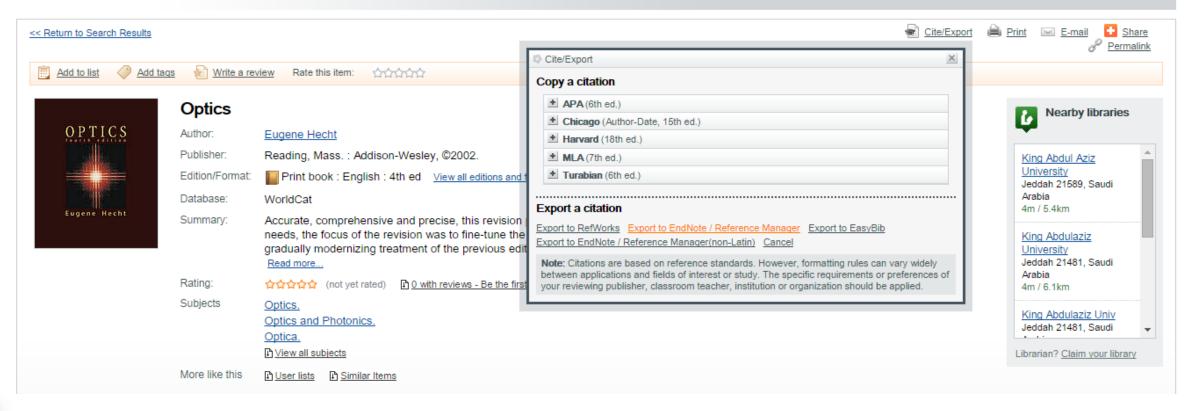

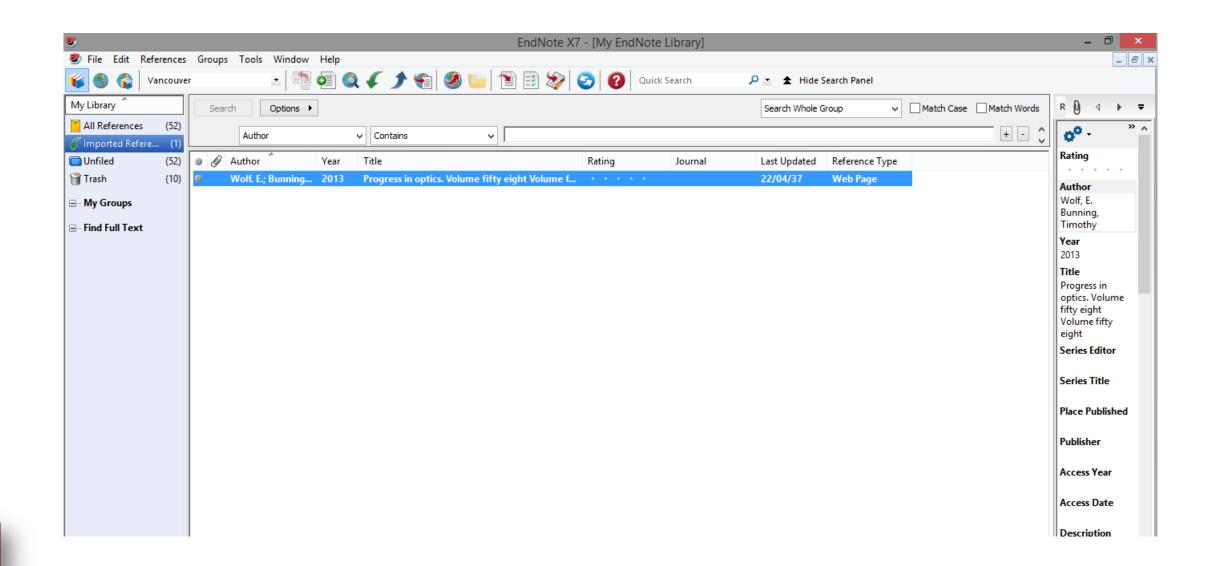

# Using Cite While you Write in MS Word

Once EndNote is installed, the Cite While You Write (CWYW) tools appear in toolbar at the top of the MS Word, like this:

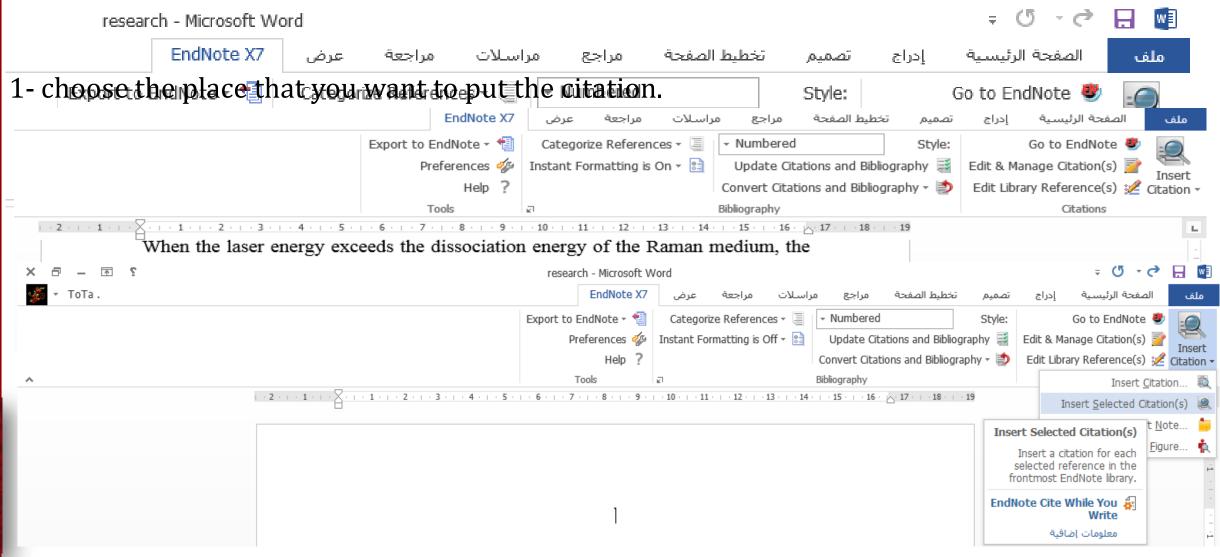

|                                                                             | I ne citatio                           | 1                 |
|-----------------------------------------------------------------------------|----------------------------------------|-------------------|
| Export to EndNote •                                                         | Categorize References 🕶 📃              | - Numbered        |
| Preferences 🐇                                                               | Instant Formatting is On -             | Update Citatio    |
| Help ?                                                                      |                                        | Convert Citations |
| Tools                                                                       | ਗ                                      | Bibliography      |
| X ·   · 1 ·   · 2 ·   · 3 ·   · 4 ·   · 5 ·   · 6 ·   · 7 ·   · 8 ·   · 9 · | 10 -   . 11 -   . 12 -   . 13 -   . 14 | 15 16 1           |

When the laser energy exceeds the dissociation energy of the Raman medium, the molecule dissociates. Therefore, atoms will be present in the medium along with molecules and both will be available to absorb the laser light photons [1]. Fince, atomic emission lines might be present along with the SRS spectrum. When any

#### The reference

higher than the dissociation energy of the Raman media. Moreover, to find atomic lines in close proximity of the Stokes lines which will assist in amplifying the Stokes or anti-Stokes lines.

 Bajafar, F.A. and R.M. Altuwirqi, Numerical modeling of stimulated Raman scatteri with selective amplification. Journal of Molecular Spectroscopy, 2015. 318: p. 64-69.

#### Change the output style

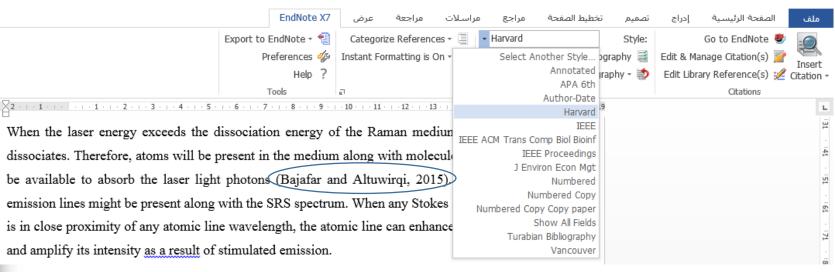

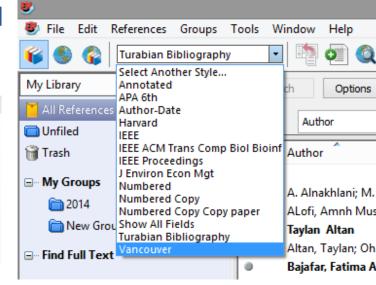

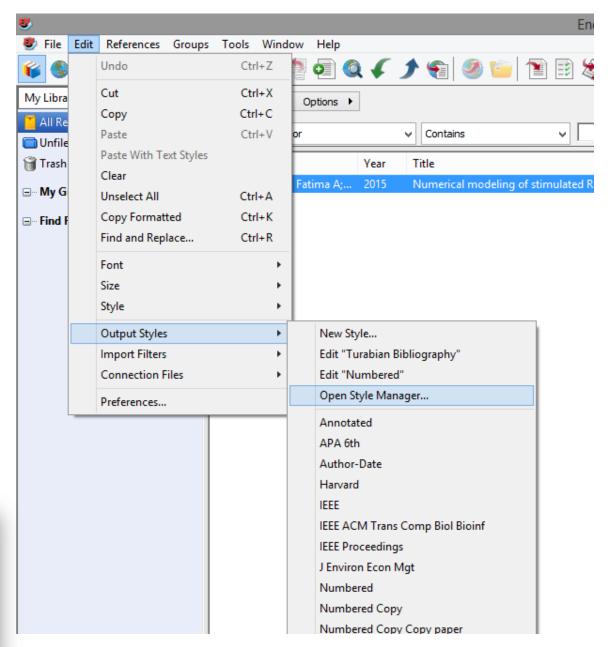

|                                                                     | EndNote X7 - [EndNote Styles] |  |
|---------------------------------------------------------------------|-------------------------------|--|
| File Edit References Groups Tools Window Help                       |                               |  |
|                                                                     | EndNote Styles                |  |
| Name                                                                | Category                      |  |
| Toxicol Environ Health Sci                                          | Public Health                 |  |
| Traffic                                                             | Cell Biology                  |  |
| Trans Softw Engineer                                                | Engineering                   |  |
| Trauma Violence and Abuse                                           | Sociology                     |  |
| Trends Cell Biology                                                 | Biology                       |  |
| Trends Cognitive Sciences                                           | Behavioral Science            |  |
| Trends Ecology Evol                                                 | Ecology                       |  |
| Trends Molecular Medicine                                           | Medicine                      |  |
| Trends Plant Science                                                | Botany                        |  |
| ▼ Turabian Bibliography                                             | Humanities                    |  |
| Value in Health                                                     | Medicine                      |  |
| ▼ Vancouver                                                         | Medicine                      |  |
| Vet Anaesth Analg                                                   | Veterinary Medicine           |  |
| Vet Microbiology                                                    | Veterinary Medicine           |  |
| Vet Parasitology                                                    | Veterinary Medicine           |  |
| Vet Surgery                                                         | Veterinary Medicine           |  |
| Veterinary J                                                        | Veterinary Medicine           |  |
| Veterinary Record                                                   | Veterinary Medicine           |  |
| Virology                                                            | Virology                      |  |
| Water Research                                                      | Ecology                       |  |
| Zoonoses Public Health                                              | Veterinary Medicine           |  |
| C:\Program Files (x86)\EndNote X7\Styles\Zoonoses Public Health.ens |                               |  |

#### **Editing references**

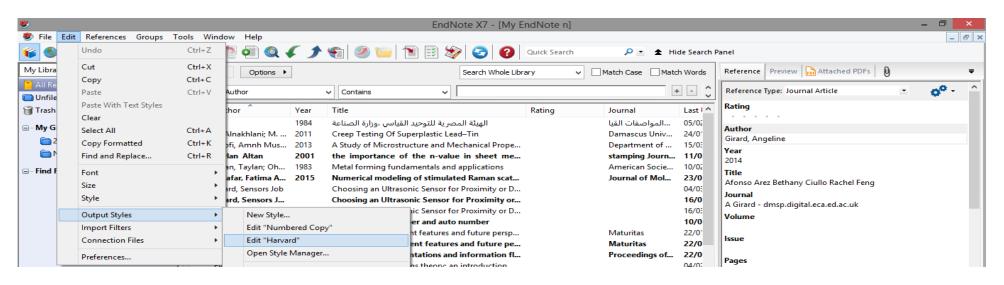

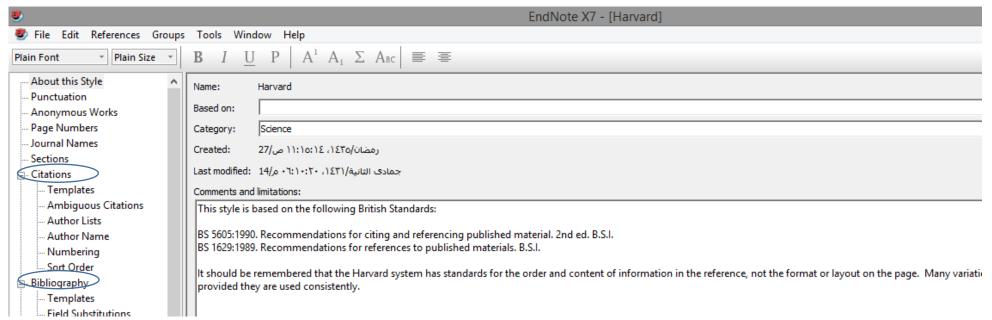

# Thank you